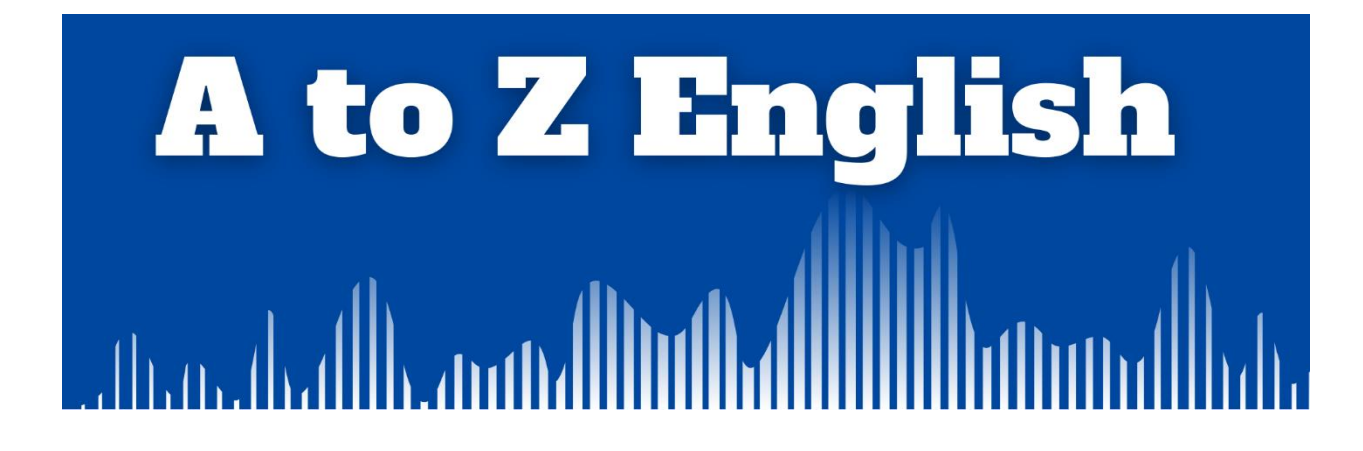

## **A to Z Tips 06: Very, Really, and Extremely**

Website:<http://atozenglishpodcast.com/episodes>

Email: atozenglishpodcast@gmail.com

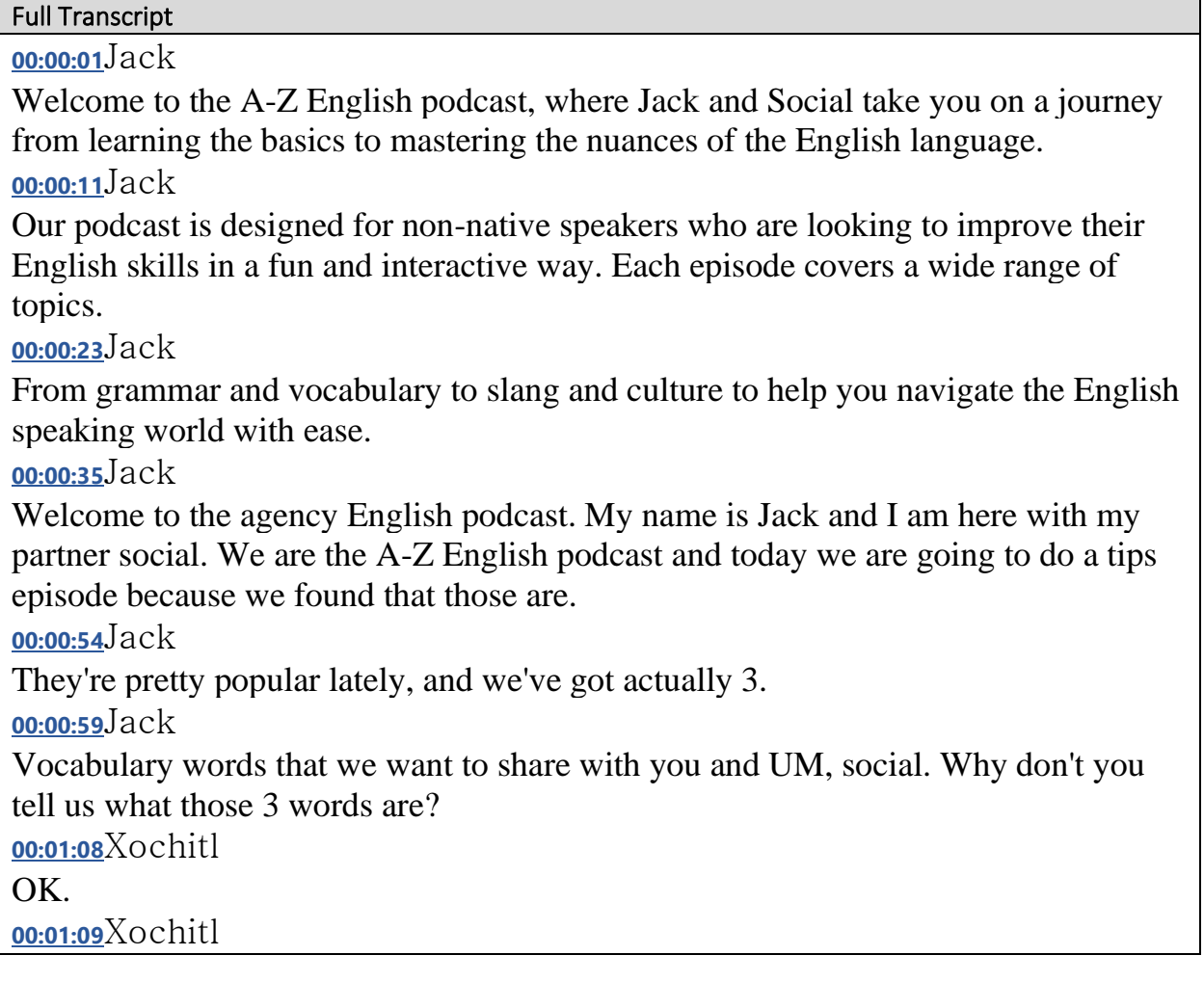

So today we're going to be talking about the differences between really very and extremely and when you can use each. **[00:01:19](https://fa000000051.resources.office.net/033f92d3-bc6d-439a-858a-a17acf70360a/1.1.2304.3004/en-us_web/taskpane.html)**Xochitl So really is probably the one that. **[00:01:25](https://fa000000051.resources.office.net/033f92d3-bc6d-439a-858a-a17acf70360a/1.1.2304.3004/en-us_web/taskpane.html)**Xochitl Is that has a duality about it. **[00:01:29](https://fa000000051.resources.office.net/033f92d3-bc6d-439a-858a-a17acf70360a/1.1.2304.3004/en-us_web/taskpane.html)**Xochitl So you can use it two different. **[00:01:30](https://fa000000051.resources.office.net/033f92d3-bc6d-439a-858a-a17acf70360a/1.1.2304.3004/en-us_web/taskpane.html)**Xochitl Ways you can either use it the same way you might use very or extremely to emphasize that something is. **[00:01:39](https://fa000000051.resources.office.net/033f92d3-bc6d-439a-858a-a17acf70360a/1.1.2304.3004/en-us_web/taskpane.html)**Xochitl Like very for example if you use it in a sentence, she is really smart. **[00:01:45](https://fa000000051.resources.office.net/033f92d3-bc6d-439a-858a-a17acf70360a/1.1.2304.3004/en-us_web/taskpane.html)**Xochitl You can use it. **[00:01:45](https://fa000000051.resources.office.net/033f92d3-bc6d-439a-858a-a17acf70360a/1.1.2304.3004/en-us_web/taskpane.html)**Xochitl That way. **[00:01:47](https://fa000000051.resources.office.net/033f92d3-bc6d-439a-858a-a17acf70360a/1.1.2304.3004/en-us_web/taskpane.html)**Xochitl To emphasize equality of or some type of quality or adjective, you can also use really to mean actually. **[00:01:55](https://fa000000051.resources.office.net/033f92d3-bc6d-439a-858a-a17acf70360a/1.1.2304.3004/en-us_web/taskpane.html)**Xochitl So if my friend says something ridiculous. **[00:01:59](https://fa000000051.resources.office.net/033f92d3-bc6d-439a-858a-a17acf70360a/1.1.2304.3004/en-us_web/taskpane.html)**Xochitl And I didn't expect that they were serious. **[00:02:02](https://fa000000051.resources.office.net/033f92d3-bc6d-439a-858a-a17acf70360a/1.1.2304.3004/en-us_web/taskpane.html)**Xochitl Later, when I came you didn't you know you didn't meet me at 2:00 AM under the bridge. **[00:02:10](https://fa000000051.resources.office.net/033f92d3-bc6d-439a-858a-a17acf70360a/1.1.2304.3004/en-us_web/taskpane.html)**Xochitl I'm going to be like ohh. **[00:02:11](https://fa000000051.resources.office.net/033f92d3-bc6d-439a-858a-a17acf70360a/1.1.2304.3004/en-us_web/taskpane.html)**Xochitl You really meant that I thought you were kidding because that was such a weird thing to say. **[00:02:18](https://fa000000051.resources.office.net/033f92d3-bc6d-439a-858a-a17acf70360a/1.1.2304.3004/en-us_web/taskpane.html)**Xochitl So you can use. **[00:02:18](https://fa000000051.resources.office.net/033f92d3-bc6d-439a-858a-a17acf70360a/1.1.2304.3004/en-us_web/taskpane.html)**Xochitl Really impressive, actually. **[00:02:21](https://fa000000051.resources.office.net/033f92d3-bc6d-439a-858a-a17acf70360a/1.1.2304.3004/en-us_web/taskpane.html)**Jack Right. **[00:02:21](https://fa000000051.resources.office.net/033f92d3-bc6d-439a-858a-a17acf70360a/1.1.2304.3004/en-us_web/taskpane.html)**Xochitl

There is another word that you can use interchangeably with really to emphasize something. **[00:02:28](https://fa000000051.resources.office.net/033f92d3-bc6d-439a-858a-a17acf70360a/1.1.2304.3004/en-us_web/taskpane.html)**Xochitl So again, she's very smart. **[00:02:29](https://fa000000051.resources.office.net/033f92d3-bc6d-439a-858a-a17acf70360a/1.1.2304.3004/en-us_web/taskpane.html)**Xochitl She's very pretty. **[00:02:32](https://fa000000051.resources.office.net/033f92d3-bc6d-439a-858a-a17acf70360a/1.1.2304.3004/en-us_web/taskpane.html)**Xochitl Funny, you can just use. **[00:02:35](https://fa000000051.resources.office.net/033f92d3-bc6d-439a-858a-a17acf70360a/1.1.2304.3004/en-us_web/taskpane.html)**Jack I think we we call these adverbs of degree, right? **[00:02:39](https://fa000000051.resources.office.net/033f92d3-bc6d-439a-858a-a17acf70360a/1.1.2304.3004/en-us_web/taskpane.html)**Xochitl Yes, that's right, Jack. **[00:02:41](https://fa000000051.resources.office.net/033f92d3-bc6d-439a-858a-a17acf70360a/1.1.2304.3004/en-us_web/taskpane.html)**Xochitl And then extremely is similar in context that it's an add remove degree, but it's the most extreme haha. **[00:02:51](https://fa000000051.resources.office.net/033f92d3-bc6d-439a-858a-a17acf70360a/1.1.2304.3004/en-us_web/taskpane.html)**Xochitl It's the most intense 1 to emphasize something the most intensely. **[00:02:58](https://fa000000051.resources.office.net/033f92d3-bc6d-439a-858a-a17acf70360a/1.1.2304.3004/en-us_web/taskpane.html)**Xochitl So if you say she's very pretty or she's really pretty. **[00:03:02](https://fa000000051.resources.office.net/033f92d3-bc6d-439a-858a-a17acf70360a/1.1.2304.3004/en-us_web/taskpane.html)**Xochitl They are about the same degree of prettiness, but if you say if you say that woman is extremely pretty, you're basically saying she's the most beautiful one you've ever seen. **[00:03:13](https://fa000000051.resources.office.net/033f92d3-bc6d-439a-858a-a17acf70360a/1.1.2304.3004/en-us_web/taskpane.html)**Xochitl It's like another degree above, really or very. **[00:03:18](https://fa000000051.resources.office.net/033f92d3-bc6d-439a-858a-a17acf70360a/1.1.2304.3004/en-us_web/taskpane.html)**Xochitl Agree with that, Jack. **[00:03:20](https://fa000000051.resources.office.net/033f92d3-bc6d-439a-858a-a17acf70360a/1.1.2304.3004/en-us_web/taskpane.html)**Jack No, I totally agree with that. **[00:03:22](https://fa000000051.resources.office.net/033f92d3-bc6d-439a-858a-a17acf70360a/1.1.2304.3004/en-us_web/taskpane.html)**Jack I mean, I think that those 3, they're very similar, but you know, she's very pretty. **[00:03:27](https://fa000000051.resources.office.net/033f92d3-bc6d-439a-858a-a17acf70360a/1.1.2304.3004/en-us_web/taskpane.html)**Jack She's she's really pretty. **[00:03:30](https://fa000000051.resources.office.net/033f92d3-bc6d-439a-858a-a17acf70360a/1.1.2304.3004/en-us_web/taskpane.html)**Jack She's very pretty. **[00:03:31](https://fa000000051.resources.office.net/033f92d3-bc6d-439a-858a-a17acf70360a/1.1.2304.3004/en-us_web/taskpane.html)**Jack She's extremely pretty. **[00:03:34](https://fa000000051.resources.office.net/033f92d3-bc6d-439a-858a-a17acf70360a/1.1.2304.3004/en-us_web/taskpane.html)**Jack And so they're all.

**[00:03:36](https://fa000000051.resources.office.net/033f92d3-bc6d-439a-858a-a17acf70360a/1.1.2304.3004/en-us_web/taskpane.html)**Jack Those can all be. **[00:03:37](https://fa000000051.resources.office.net/033f92d3-bc6d-439a-858a-a17acf70360a/1.1.2304.3004/en-us_web/taskpane.html)**Jack Used interchangeably, although extremely is a little bit. **[00:03:42](https://fa000000051.resources.office.net/033f92d3-bc6d-439a-858a-a17acf70360a/1.1.2304.3004/en-us_web/taskpane.html)**Jack Has a little bit of a higher degree. **[00:03:45](https://fa000000051.resources.office.net/033f92d3-bc6d-439a-858a-a17acf70360a/1.1.2304.3004/en-us_web/taskpane.html)**Jack Than the other two. **[00:03:48](https://fa000000051.resources.office.net/033f92d3-bc6d-439a-858a-a17acf70360a/1.1.2304.3004/en-us_web/taskpane.html)**Jack The one where it gets tricky is did you really mean that? **[00:03:55](https://fa000000051.resources.office.net/033f92d3-bc6d-439a-858a-a17acf70360a/1.1.2304.3004/en-us_web/taskpane.html)**Jack That would be, yeah. **[00:03:57](https://fa000000051.resources.office.net/033f92d3-bc6d-439a-858a-a17acf70360a/1.1.2304.3004/en-us_web/taskpane.html)**Jack But we can't say. **[00:03:59](https://fa000000051.resources.office.net/033f92d3-bc6d-439a-858a-a17acf70360a/1.1.2304.3004/en-us_web/taskpane.html)**Jack Did you very mean that? **[00:04:02](https://fa000000051.resources.office.net/033f92d3-bc6d-439a-858a-a17acf70360a/1.1.2304.3004/en-us_web/taskpane.html)**Jack No, it's awkward. **[00:04:03](https://fa000000051.resources.office.net/033f92d3-bc6d-439a-858a-a17acf70360a/1.1.2304.3004/en-us_web/taskpane.html)**Xochitl Right. **[00:04:03](https://fa000000051.resources.office.net/033f92d3-bc6d-439a-858a-a17acf70360a/1.1.2304.3004/en-us_web/taskpane.html)**Xochitl Or did you extremely mean that because they don't mean the same thing really is the only one in this set of three that has double meaning it it can either be an adverb of what did you call it an? **[00:04:06](https://fa000000051.resources.office.net/033f92d3-bc6d-439a-858a-a17acf70360a/1.1.2304.3004/en-us_web/taskpane.html)**Jack Did you? Yeah. **[00:04:18](https://fa000000051.resources.office.net/033f92d3-bc6d-439a-858a-a17acf70360a/1.1.2304.3004/en-us_web/taskpane.html)**Xochitl An adjective of degree or an adverb of? **[00:04:21](https://fa000000051.resources.office.net/033f92d3-bc6d-439a-858a-a17acf70360a/1.1.2304.3004/en-us_web/taskpane.html)**Xochitl No, an adverb of degree. **[00:04:24](https://fa000000051.resources.office.net/033f92d3-bc6d-439a-858a-a17acf70360a/1.1.2304.3004/en-us_web/taskpane.html)**Jack Had for a fifth degree, yeah. **[00:04:27](https://fa000000051.resources.office.net/033f92d3-bc6d-439a-858a-a17acf70360a/1.1.2304.3004/en-us_web/taskpane.html)**Xochitl Yeah, it's either it can be an adverb of degree, just like the other two, but really can also mean actually. **[00:04:34](https://fa000000051.resources.office.net/033f92d3-bc6d-439a-858a-a17acf70360a/1.1.2304.3004/en-us_web/taskpane.html)**Xochitl So you can use it in any situation where you're trying to a more casual way of saying did you actually mean that or wow. **[00:04:43](https://fa000000051.resources.office.net/033f92d3-bc6d-439a-858a-a17acf70360a/1.1.2304.3004/en-us_web/taskpane.html)**Xochitl

Did that actually happen? **[00:04:45](https://fa000000051.resources.office.net/033f92d3-bc6d-439a-858a-a17acf70360a/1.1.2304.3004/en-us_web/taskpane.html)**Xochitl You can use really in those situations. **[00:04:47](https://fa000000051.resources.office.net/033f92d3-bc6d-439a-858a-a17acf70360a/1.1.2304.3004/en-us_web/taskpane.html)**Xochitl Like, did you really go to Seattle a couple of weeks ago? **[00:04:51](https://fa000000051.resources.office.net/033f92d3-bc6d-439a-858a-a17acf70360a/1.1.2304.3004/en-us_web/taskpane.html)**Xochitl Or are you pulling my leg or did you really go and get 100% on your test last week? Or are you exaggerating you know? **[00:05:01](https://fa000000051.resources.office.net/033f92d3-bc6d-439a-858a-a17acf70360a/1.1.2304.3004/en-us_web/taskpane.html)**Xochitl You can use it that way. **[00:05:02](https://fa000000051.resources.office.net/033f92d3-bc6d-439a-858a-a17acf70360a/1.1.2304.3004/en-us_web/taskpane.html)**Jack Right, right. **[00:05:03](https://fa000000051.resources.office.net/033f92d3-bc6d-439a-858a-a17acf70360a/1.1.2304.3004/en-us_web/taskpane.html)**Jack So I would say remember it this way very really or really very and extremely. **[00:05:13](https://fa000000051.resources.office.net/033f92d3-bc6d-439a-858a-a17acf70360a/1.1.2304.3004/en-us_web/taskpane.html)**Jack Go together is the same same, uh. **[00:05:16](https://fa000000051.resources.office.net/033f92d3-bc6d-439a-858a-a17acf70360a/1.1.2304.3004/en-us_web/taskpane.html)**Jack They function very similarly and then really and actually kind of function separately as their own meaning as well. **[00:05:28](https://fa000000051.resources.office.net/033f92d3-bc6d-439a-858a-a17acf70360a/1.1.2304.3004/en-us_web/taskpane.html)**Jack So for example if you said if social said to me. **[00:05:31](https://fa000000051.resources.office.net/033f92d3-bc6d-439a-858a-a17acf70360a/1.1.2304.3004/en-us_web/taskpane.html)**Jack Jack, I won the lottery. **[00:05:34](https://fa000000051.resources.office.net/033f92d3-bc6d-439a-858a-a17acf70360a/1.1.2304.3004/en-us_web/taskpane.html)**Jack And I would say really. **[00:05:37](https://fa000000051.resources.office.net/033f92d3-bc6d-439a-858a-a17acf70360a/1.1.2304.3004/en-us_web/taskpane.html)**Jack You know and you're like. **[00:05:38](https://fa000000051.resources.office.net/033f92d3-bc6d-439a-858a-a17acf70360a/1.1.2304.3004/en-us_web/taskpane.html)**Xochitl Right. **[00:05:39](https://fa000000051.resources.office.net/033f92d3-bc6d-439a-858a-a17acf70360a/1.1.2304.3004/en-us_web/taskpane.html)**Jack Yes, I actually won the lottery. **[00:05:40](https://fa000000051.resources.office.net/033f92d3-bc6d-439a-858a-a17acf70360a/1.1.2304.3004/en-us_web/taskpane.html)** 발표자 Right. **[00:05:42](https://fa000000051.resources.office.net/033f92d3-bc6d-439a-858a-a17acf70360a/1.1.2304.3004/en-us_web/taskpane.html)**Jack Ohh, my gosh, that's amazing. **[00:05:45](https://fa000000051.resources.office.net/033f92d3-bc6d-439a-858a-a17acf70360a/1.1.2304.3004/en-us_web/taskpane.html)**Jack But we can't use very. **[00:05:47](https://fa000000051.resources.office.net/033f92d3-bc6d-439a-858a-a17acf70360a/1.1.2304.3004/en-us_web/taskpane.html)**Jack

We can't use extremely in those situations, actually, and really kind of have their own meaning in that context.

**[00:05:57](https://fa000000051.resources.office.net/033f92d3-bc6d-439a-858a-a17acf70360a/1.1.2304.3004/en-us_web/taskpane.html)**Jack

So you kind of have to.

**[00:05:59](https://fa000000051.resources.office.net/033f92d3-bc6d-439a-858a-a17acf70360a/1.1.2304.3004/en-us_web/taskpane.html)**Jack

I I guess what would be the rule for remembering that is that you kind of have to remember that actually and really are are very similar they kind of share similarities. **[00:06:10](https://fa000000051.resources.office.net/033f92d3-bc6d-439a-858a-a17acf70360a/1.1.2304.3004/en-us_web/taskpane.html)**Jack

And then you can also use very really and extremely together if you're talking about degree adverbials for how much, how pretty is she?

**[00:06:23](https://fa000000051.resources.office.net/033f92d3-bc6d-439a-858a-a17acf70360a/1.1.2304.3004/en-us_web/taskpane.html)**Jack

Very pretty.

**[00:06:24](https://fa000000051.resources.office.net/033f92d3-bc6d-439a-858a-a17acf70360a/1.1.2304.3004/en-us_web/taskpane.html)**Xochitl

Right.

**[00:06:25](https://fa000000051.resources.office.net/033f92d3-bc6d-439a-858a-a17acf70360a/1.1.2304.3004/en-us_web/taskpane.html)**Jack

Really pretty, extremely pretty.

**[00:06:30](https://fa000000051.resources.office.net/033f92d3-bc6d-439a-858a-a17acf70360a/1.1.2304.3004/en-us_web/taskpane.html)**Xochitl

So you can use those 3 interchangeably and really is only one that has two different meanings.

**[00:06:35](https://fa000000051.resources.office.net/033f92d3-bc6d-439a-858a-a17acf70360a/1.1.2304.3004/en-us_web/taskpane.html)**Xochitl

So you can use it in those two different situations.

**[00:06:37](https://fa000000051.resources.office.net/033f92d3-bc6d-439a-858a-a17acf70360a/1.1.2304.3004/en-us_web/taskpane.html)**Xochitl

So I think we have our bases covered with that. And if you have any further questions about it, make sure to let us know in the WhatsApp group or e-mail us at AZ englishpodcast@gmail.com.

**[00:06:50](https://fa000000051.resources.office.net/033f92d3-bc6d-439a-858a-a17acf70360a/1.1.2304.3004/en-us_web/taskpane.html)**Xochitl

Let us know when that's the group or comment down below.

**[00:06:52](https://fa000000051.resources.office.net/033f92d3-bc6d-439a-858a-a17acf70360a/1.1.2304.3004/en-us_web/taskpane.html)**Xochitl

We'll be happy to answer your questions in a future episode.

**[00:06:55](https://fa000000051.resources.office.net/033f92d3-bc6d-439a-858a-a17acf70360a/1.1.2304.3004/en-us_web/taskpane.html)**Xochitl

So with that checking, I'm.

**[00:06:57](https://fa000000051.resources.office.net/033f92d3-bc6d-439a-858a-a17acf70360a/1.1.2304.3004/en-us_web/taskpane.html)**Xochitl

Going to sign off.

**[00:06:58](https://fa000000051.resources.office.net/033f92d3-bc6d-439a-858a-a17acf70360a/1.1.2304.3004/en-us_web/taskpane.html)**Xochitl

Bye bye.

**[00:06:59](https://fa000000051.resources.office.net/033f92d3-bc6d-439a-858a-a17acf70360a/1.1.2304.3004/en-us_web/taskpane.html)**Jack

Bye bye and I'm extremely interested in your responses and I promise I'll try really hard to answer your questions.

**[00:07:09](https://fa000000051.resources.office.net/033f92d3-bc6d-439a-858a-a17acf70360a/1.1.2304.3004/en-us_web/taskpane.html)**Jack

See you later.